## The New Hampshire X Format (NHX)

*Copyright (C) 1999 - 2001 by Christian M. Zmasek. Written by Christian M. Zmasek. Permission is granted to copy this document provided that this copyright notice is not removed.* 

This document is available at: http://www.genetics.wustl.edu/eddy/forester/NHX.html

NHX is based on the New Hampshire (NH) standard (also called "Newick tree format"). It has the following extensions (compared to NH as used in the PHYLIP package):

- it introduces tags to associate various data fields with a node of a phylogenetic tree
- $\bullet$ both internal and external nodes can be tagged
- number of children per node is at least two (allows polytomous trees)
- $\bullet$ the tree is assumed to be rooted if the deepest node is a bifurcation
- $\bullet$  the order of the tags does not matter, with the exception that the sequence name must be first (if assigned)
- the length of all character string based data is unlimited (name, species, EC number)
- $\bullet$ Comments between '[' and ']' are removed (unless the opening bracket is followed by "&&NHX")

In order to remain compatible with the NEXUS format, all fields except sequence name and branch length (in other words, all fields eXtending NH) must be wrapped by "[&&NHX" and "]". E.g. "ADH1:0.11[&&NHX:S=human:E=1.1.1.1]".

Remark. Currently, ATV and FORESTER can still read files which lack these brackets, but this is deprecated.

In contrast to its name, NHX also has restrictions compared to Felsenstein's definition of the NH format: "Empty" nodes are not allowed (e.g. "(,(,),)" is not acceptable).

The following characters can not be part of names: '(' ')' [' ']' ',' ':' as well as white spaces.

The tags are as follows.

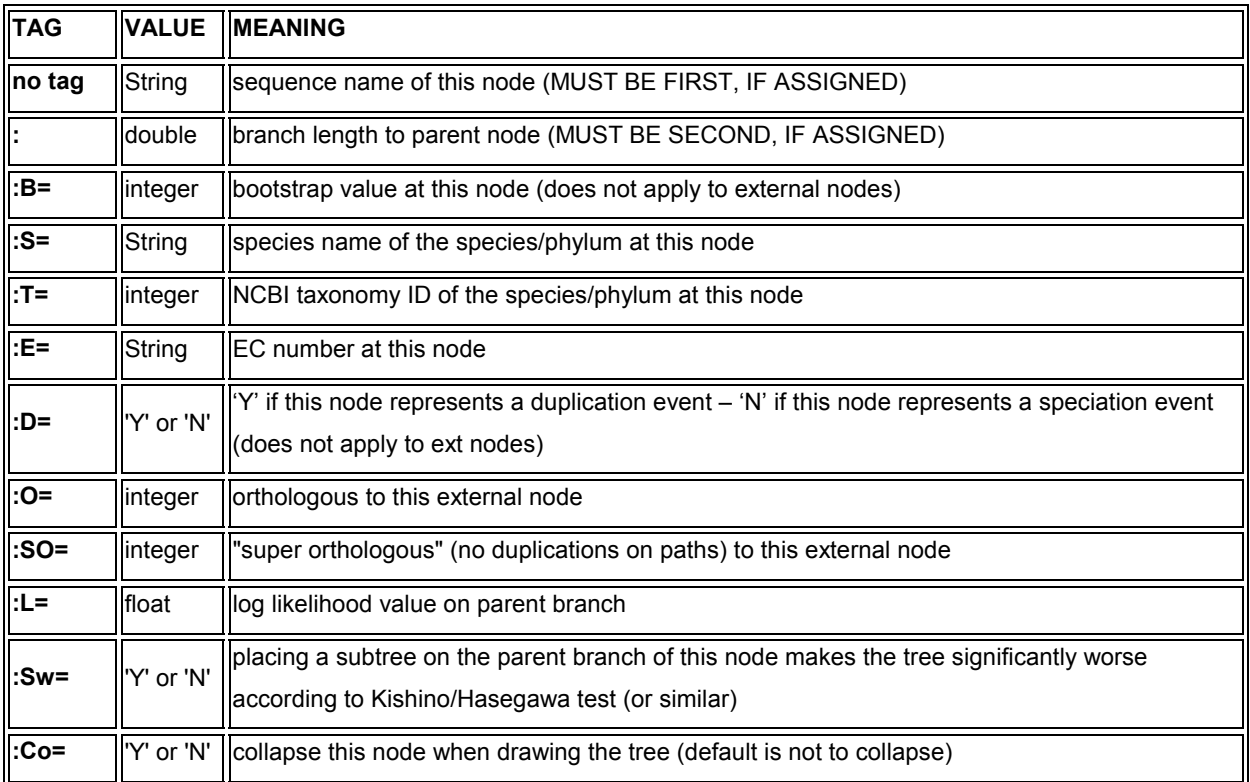

In Java, the data types are defined as follows:

- **String:** character string of arbitrary length
- **double:** 64bit signed floating point number
- **float:** 32bit signed floating point number
- **integer:** 32bit signed integer number

## An example of a (rooted) Tree in NHX:

 $((\text{ADH2:0.1}[&\&\text{NHX:S}=human:E=1.1.1.1],\text{ADH1:0.11}[&\&\text{NHX:S}=human:E=1.1.1.1]):0$ .05[&&NHX:S=Primates:E=1.1.1.1:D=Y:B=100],ADHY:0.1[&&NHX:S=nematode:E=1.1. 1.1],ADHX:0.12[&&NHX:S=insect:E=1.1.1.1]):0.1[&&NHX:S=Metazoa:E=1.1.1.1:D= N],(ADH4:0.09[&&NHX:S=yeast:E=1.1.1.1],ADH3:0.13[&&NHX:S=yeast:E=1.1.1.1], ADH2:0.12[&&NHX:S=yeast:E=1.1.1.1],ADH1:0.11[&&NHX:S=yeast:E=1.1.1.1]):0.1 [&&NHX:S=Fungi])[&&NHX:E=1.1.1.1:D=N];

This tree would look as follows in ATV:

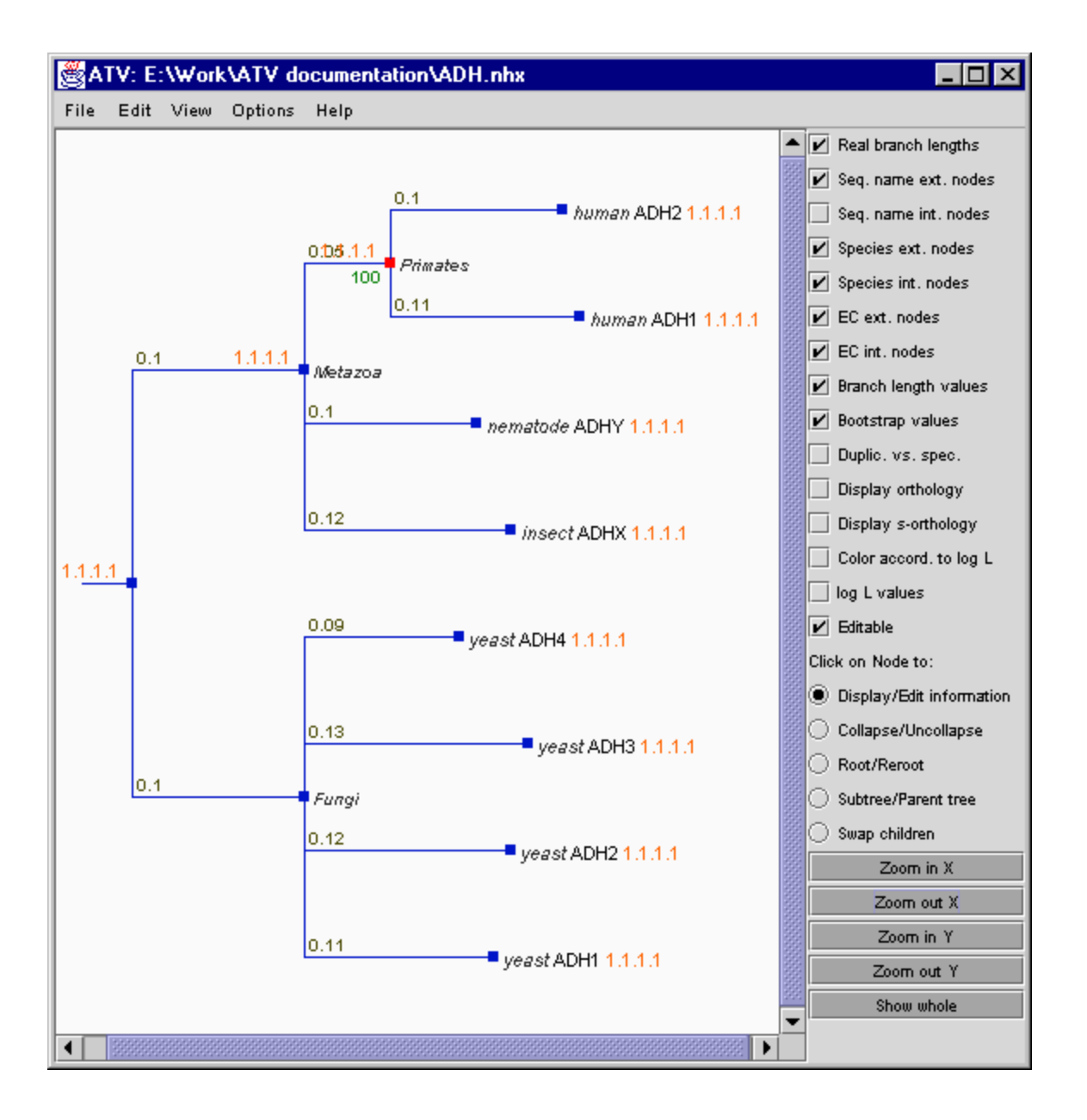